Документ подписан простой электронной подписью Информация о владельце:

ФИО: Байханов Исмаил Баутди**мти и и стерство провещения российской федерации** Должность: **ФЕДЕРАЛЬНОЕ ГОСУДАРСТВЕННОЕ БЮДЖЕТНОЕ ОБРАЗОВАТЕЛЬНОЕ УЧРЕЖДЕНИЕ ВЫСШЕГО ОБРАЗОВАНИЯ** Уникальный программеНЕМЕНИСКИЙ ГОСУДАРСТВЕННЫЙ ПЕДАГОГИЧЕСКИЙ УНИВЕРСИТЕТ» 442c337cd125e1d014f62698c9d813e50269776**КАФЕДРА ТЕХНОЛОГИИ И ДИЗАЙНА** Дата подписания: 05.07.2023 15:09:21

*<u><i><u></u> AMPIgeovia LATHARET*</u>  $M$ ЕНЕДЖИЕЦА,  $\bigwedge$   $\bigwedge_{k\in\mathbb{Z}}\bigwedge_{k\in\mathbb{Z}}\bigw$ Протоко.

## **РАБОЧАЯ ПРОГРАММА ДИСЦИПЛИНЫ**

### Б1.В.ДВ.03.02. ВИЗУАЛИЗАЦИЯ И 3D - ГРАФИКА

(наименование дисциплины (модуля))

Направление подготовки **44.04.04. Профессиональное обучение (по отраслям**)

Магистерская программа **«Технологическое предпринимательство»**

> Уровень образования: Магистратура

> > Форма обучения:

очная/заочная

Год приема - 2023

Грозный, 2023

## 1. ПАСПОРТ РАБОЧЕЙ ПРОГРАММЫ ДИСЦИПЛИНЫ

#### 1.1. Место дисциплины (модуля) в структуре образовательной программы

Дисциплина Б1.В.ДВ.03.02. «Визуализация и 3D - графика» относится к обязательным дисциплинам модуля «Профильный модуль» образовательной программы 44.04.04. Профессиональное образование, магистерская программа «Технологическое предпринимательство», 2023 год набора. Данная дисциплина изучается в 4 семестре.

#### $1.2.$ Цель освоения дисциплины

Целью дисциплины является получение новой компетенции, необходимой для профессиональной деятельности, связанной с одной из самых распространенных и популярных систем автоматизированного проектирования.

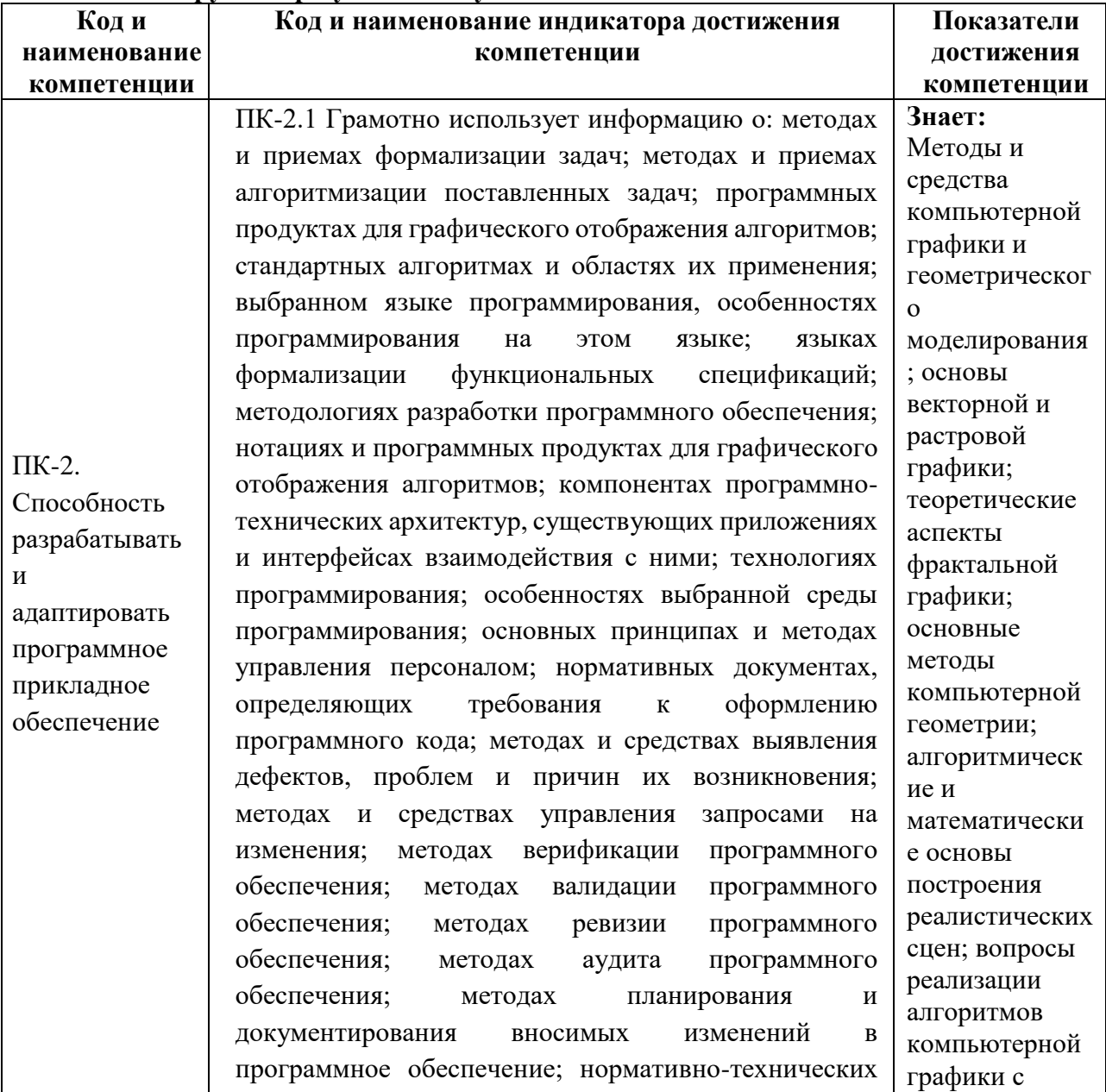

#### 1.3. Планируемые результаты обучения по дисциплине

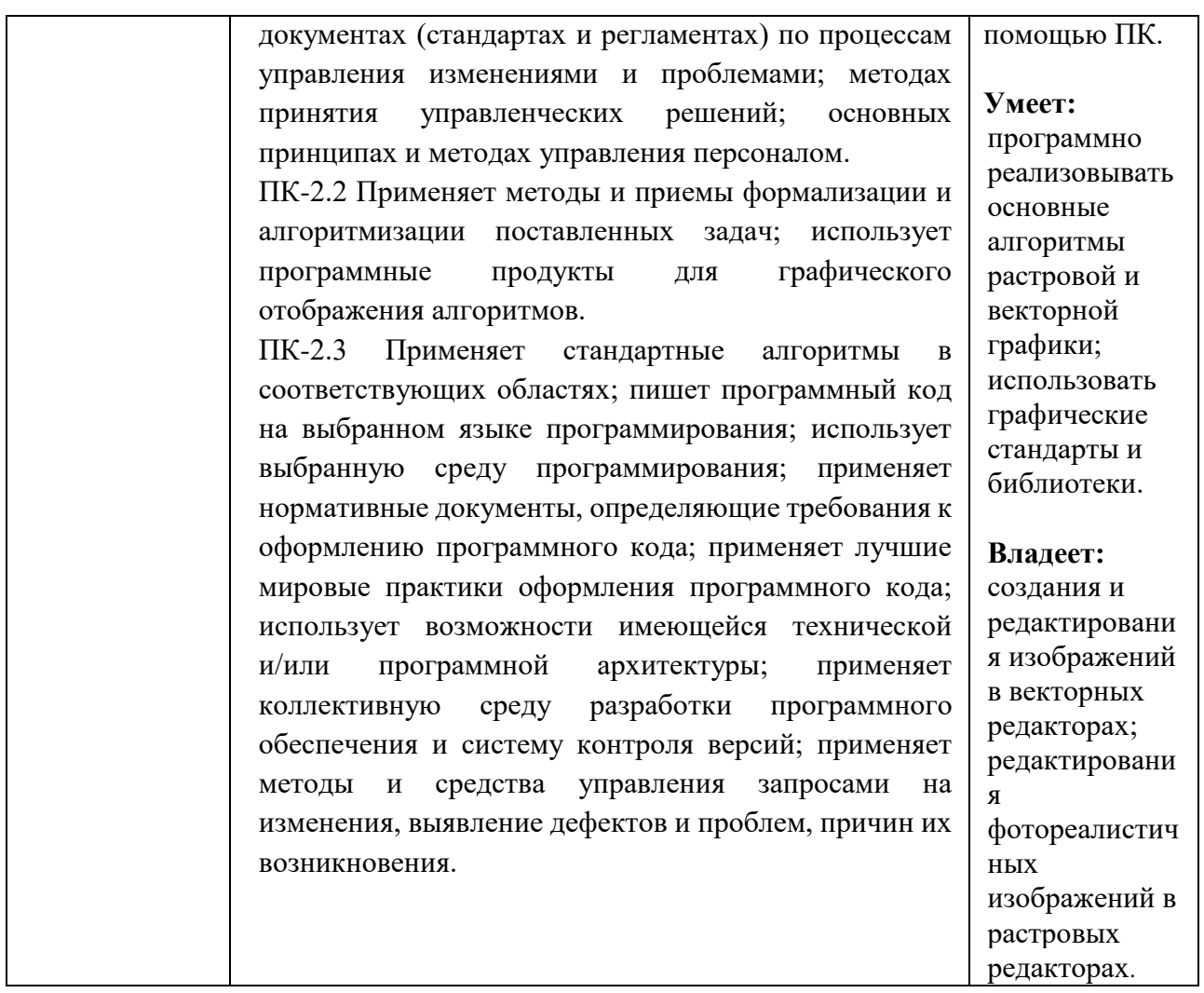

## 1.4. Объем дисциплины

# Общая трудоемкость дисциплины составляет 3 З.Е. (108 академических часа)

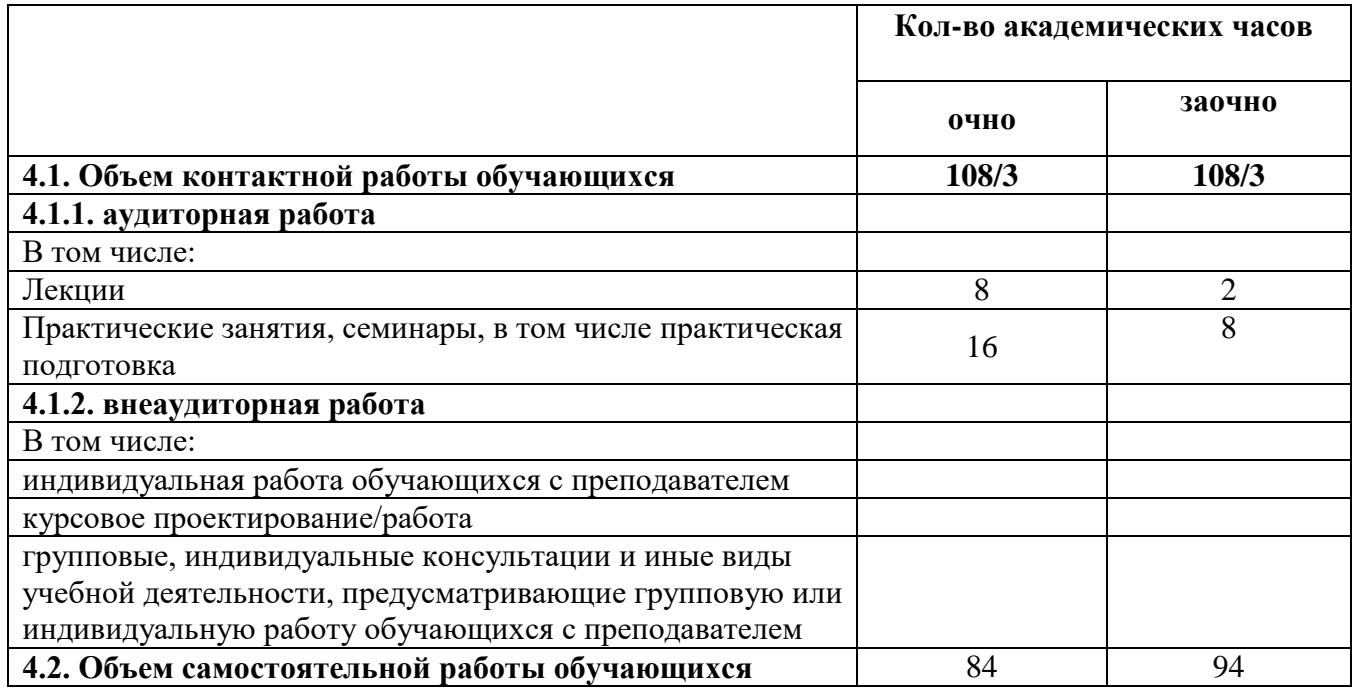

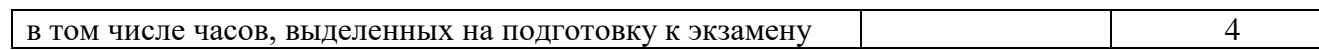

## **2. СТРУКТУРА И СОДЕРЖАНИЕ ДИСЦИПЛИНЫ**

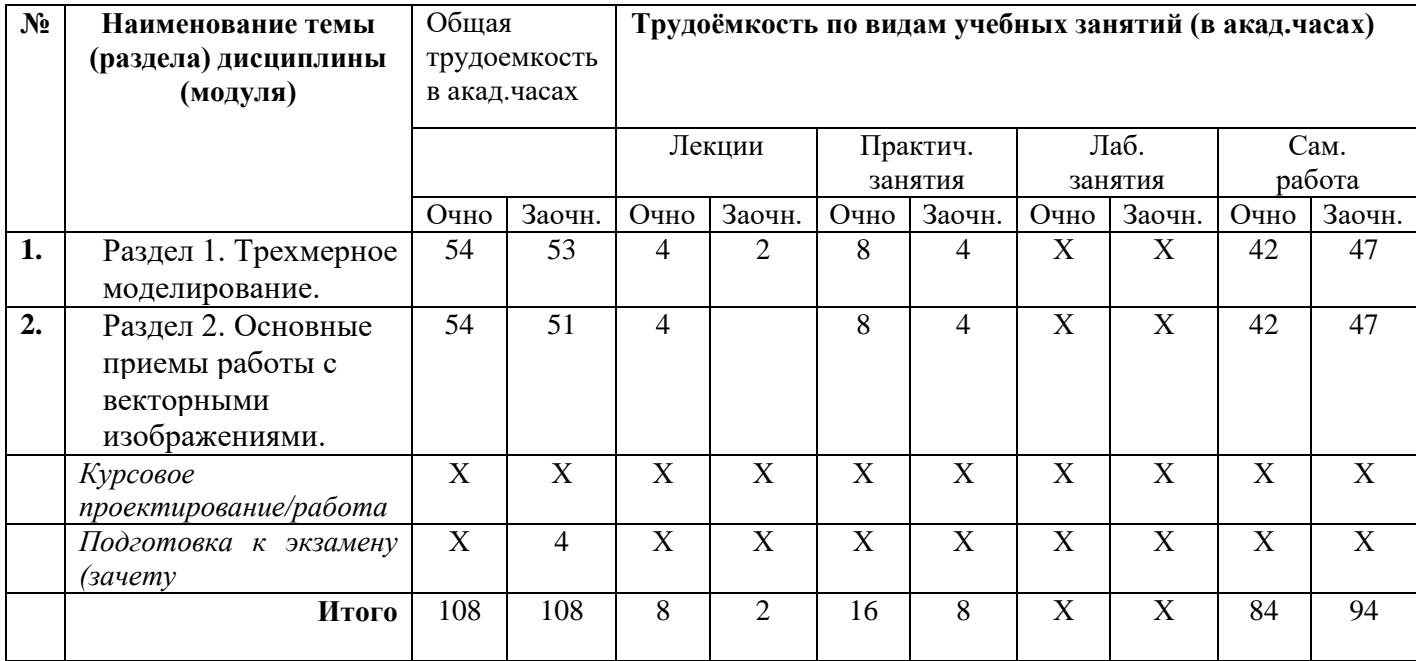

## **2.1.Тематическое планирование дисциплины**

## **2.2. Содержание разделов дисциплины**

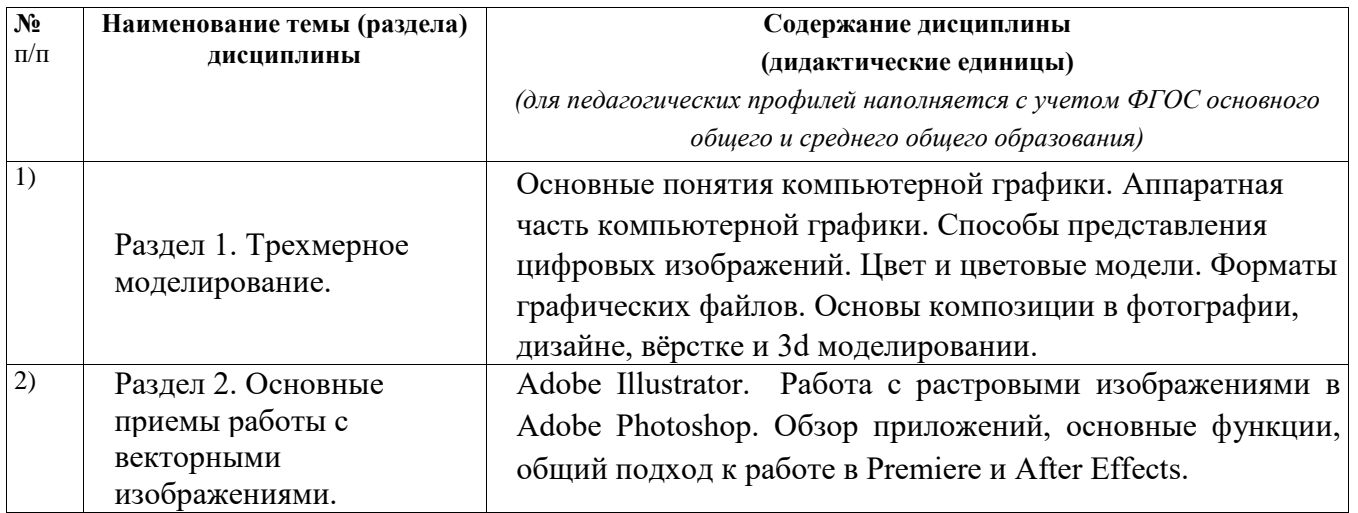

## **3. УСЛОВИЯ РЕАЛИЗАЦИИ ДИСЦИПЛИНЫ**

## **3.1. Учебно-методическое обеспечение самостоятельной работы обучающихся**

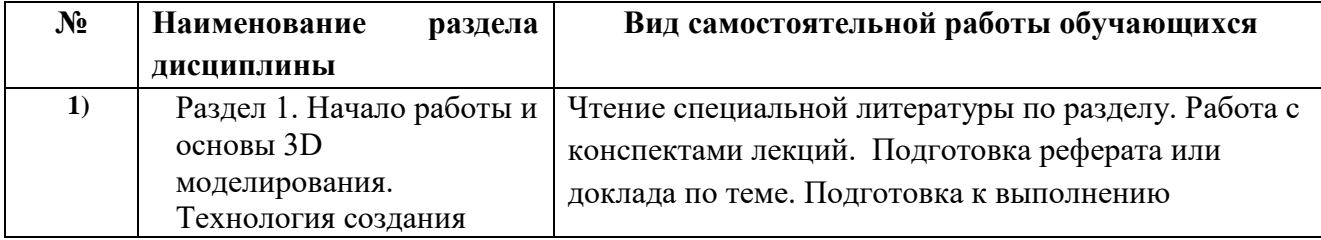

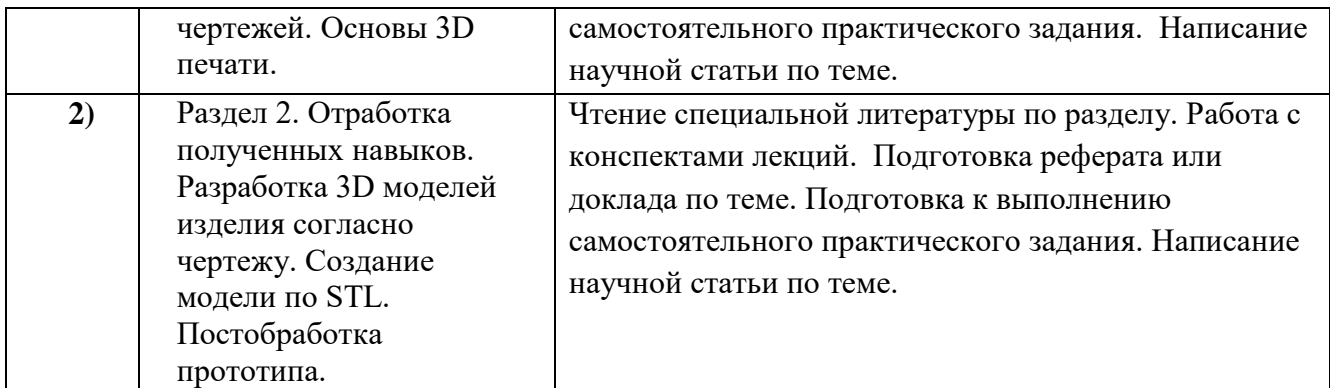

**3.2. Учебно-методическое и информационное обеспечение программы дисциплины (модуля)**

| Вид<br>Ы<br>ЛИТ<br>ерат<br>уры | Автор,<br>литературы,<br>название<br>город, издательство, год                                                                                                    | часов,<br>обеспеченных<br>Количество<br>указанной | Количество | w<br>экземпляров<br>Количество<br>библиотеке | доступа<br>электронный<br>носитель $(\mathbb{CD}, \mathbb{D} \vee \mathbb{D})$<br>Режим<br><b>DIE</b> | Обеспеченность<br>обучающихся |
|--------------------------------|----------------------------------------------------------------------------------------------------|---------------------------------------------------|------------|----------------------------------------------|----------------------------------------------------------------------------------------------------|-------------------------------|
| 1                              | $\overline{2}$                                                                                                    | 3                                                 | 4          | 5                                            | 6                                                                                                    | $\overline{7}$                |
|                                | Основная литература                                                                                                    |                                                   |            |                                              |                                                                                                    |                               |
| $\mathbf{1}$                   | Загорулько, Ю. А. Искусственный<br>интеллект. Инженерия знаний:<br>учебное пособие для вузов /<br>Ю. А. Загорулько,<br>Г. Б. Загорулько. - Москва:<br>Издательство Юрайт, 2022. -<br>93 с. — (Высшее образование). —<br>ISBN 978-5-534-07198-6. — Текст:<br>электронный //                       | 5                                                 |            |                                              | Образовательная<br>платформа<br>Юрайт [сайт]. -<br>URL: https://urait.<br>ru/bcode/494205             | 100%                          |
| $\overline{2}$                 | Черткова, Е. А. Программная<br>инженерия. Визуальное<br>моделирование программных<br>систем: учебник для вузов /<br>Е. А. Черткова. - 2-е изд., испр. и<br>доп. - Москва: Издательство<br>Юрайт, 2023. — 147 с. — (Высшее<br>образование). - ISBN 978-5-534-<br>09172-4. — Текст: электронный // | 5                                                 |            |                                              | Образовательная<br>платформа<br>Юрайт [сайт]. —<br>URL: https://urait.<br>ru/bcode/513696             | 100%                          |

**3.2.1. Основная и дополнительная литература**

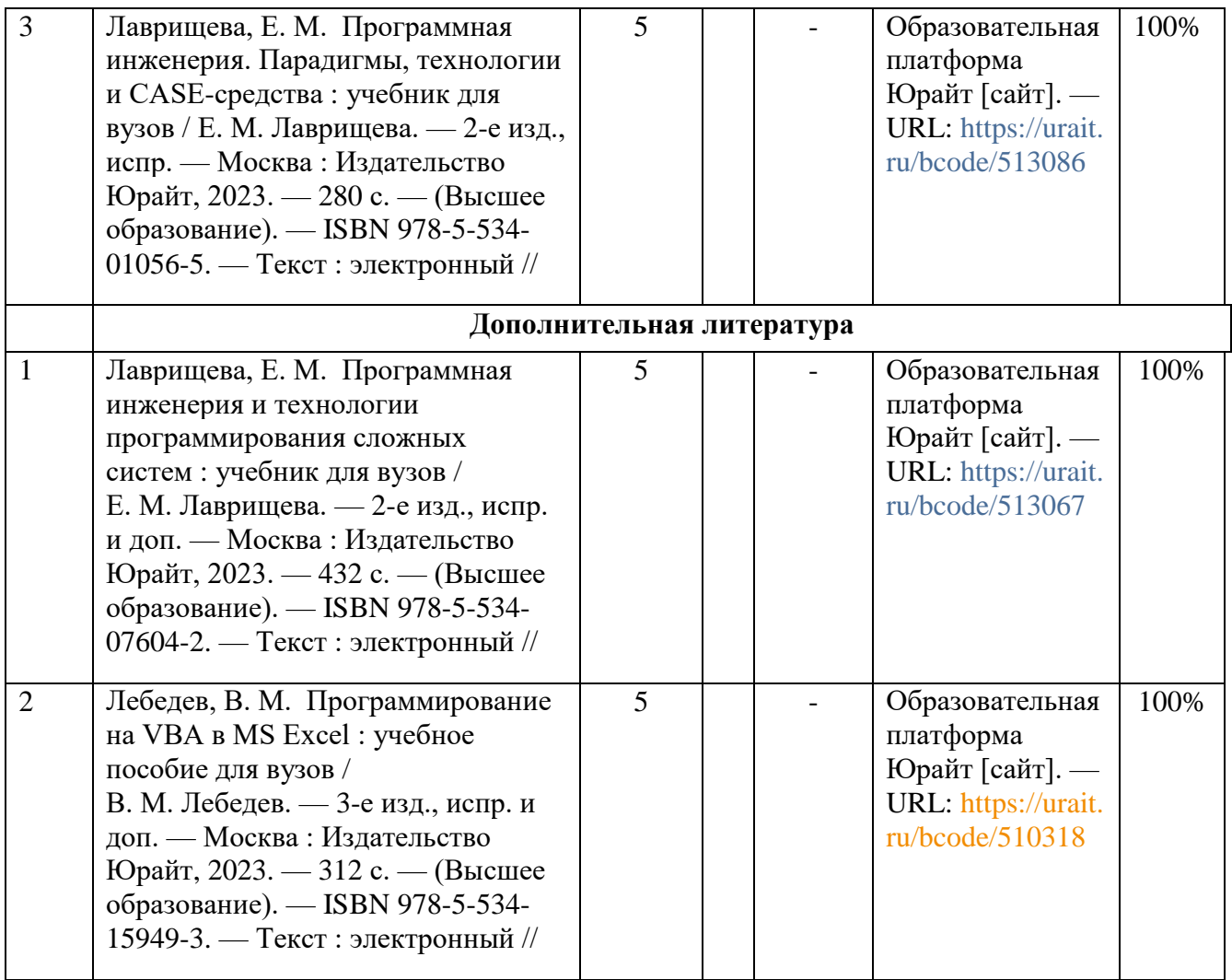

## **3.2.2. Интернет-ресурсы**

- 1. Цифровой образовательный ресурс IPR SMART [\(www.iprbookshop.ru](http://www.iprbookshop.ru/) )
- 2. Образовательная платформа «ЮРАЙТ»<https://urait.ru/> ).
- 3. Электронно-библиотечная система «Лань» [\(https://e.lanbook.com/](https://e.lanbook.com/) ).
- 4. МЭБ (Межвузовская электронная библиотека ) НГПУ. [\(https://icdlib.nspu.ru/](https://icdlib.nspu.ru/) ).
- 5. НАУЧНАЯ ЭЛЕКТРОННАЯ БИБЛИОТЕКА eLIBRARY.RU[\(https://www.elibrary.ru/](https://www.elibrary.ru/) )
- 6. СПС «КонсультантПлюс» [\(http://www.consultant.ru](http://www.consultant.ru/) )

## **3.3. Материально-техническое обеспечение дисциплины**

Для осуществления образовательного процесса по дисциплине необходима следующая материально-техническая база:

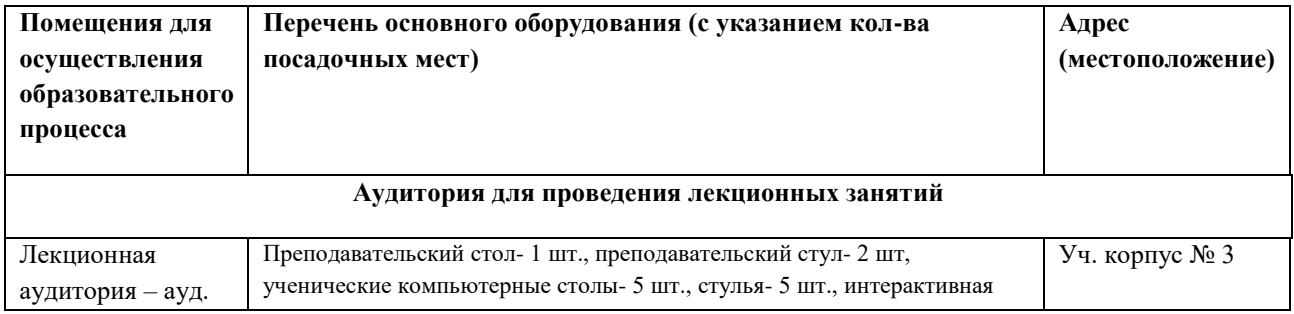

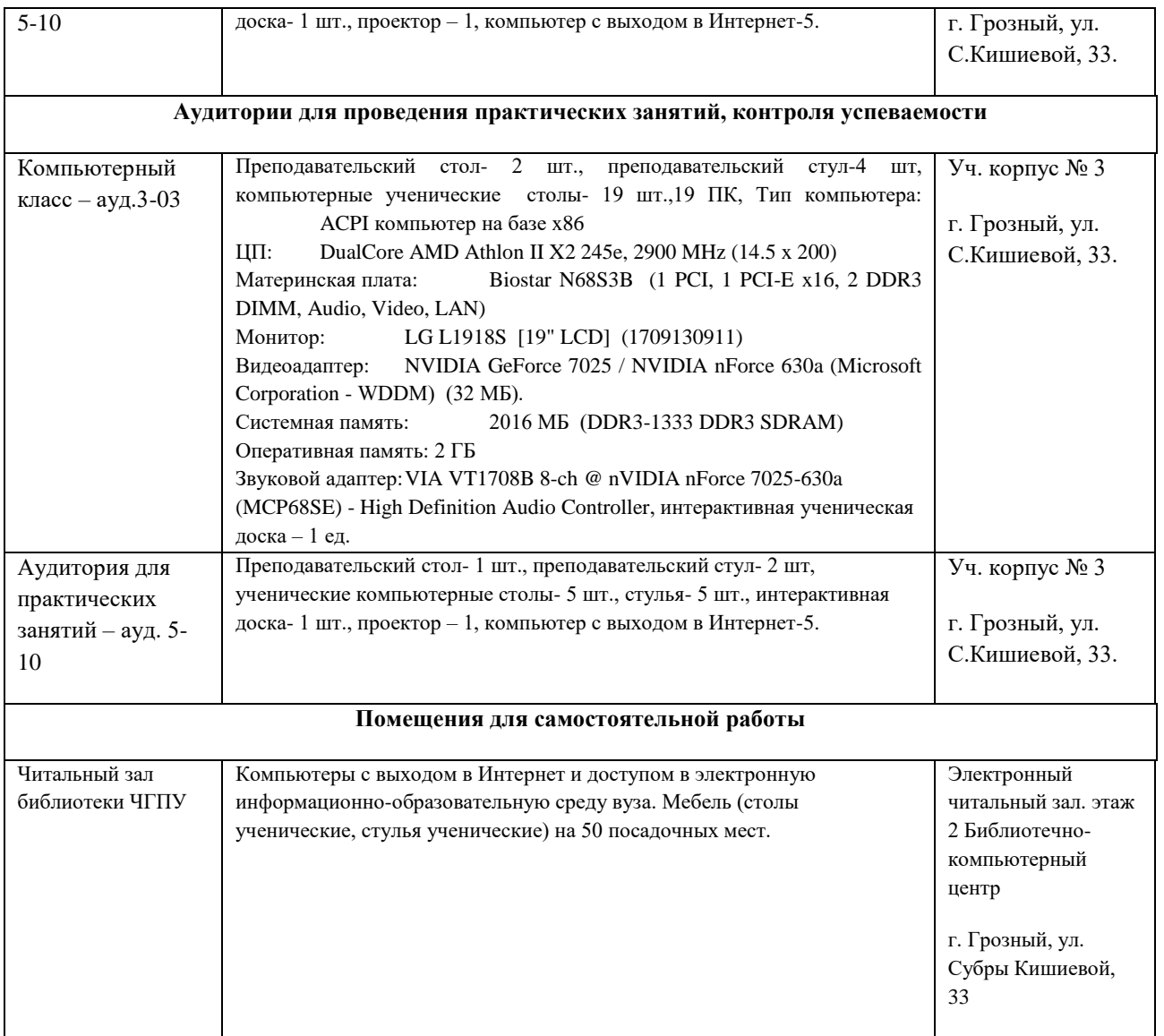

## **4. КОНТРОЛЬ И ОЦЕНКА РЕЗУЛЬТАТОВ ОСВОЕНИЯ ДИСЦИПЛИНЫ / МОДУЛЯ**

## **4.1. ХАРАКТЕРИСТИКА ОЦЕНОЧНЫХ СРЕДСТВ**

Контроль и оценка результатов освоения дисциплины / модуля осуществляется преподавателем в процессе проведения практических и лабораторных занятий, контрольных работ, а также выполнения обучающимися индивидуальных заданий, проектов, исследований и т.д.

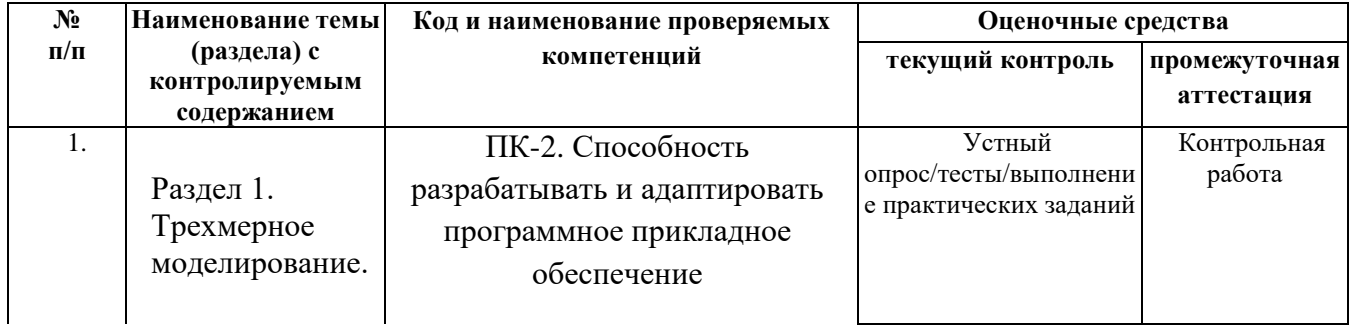

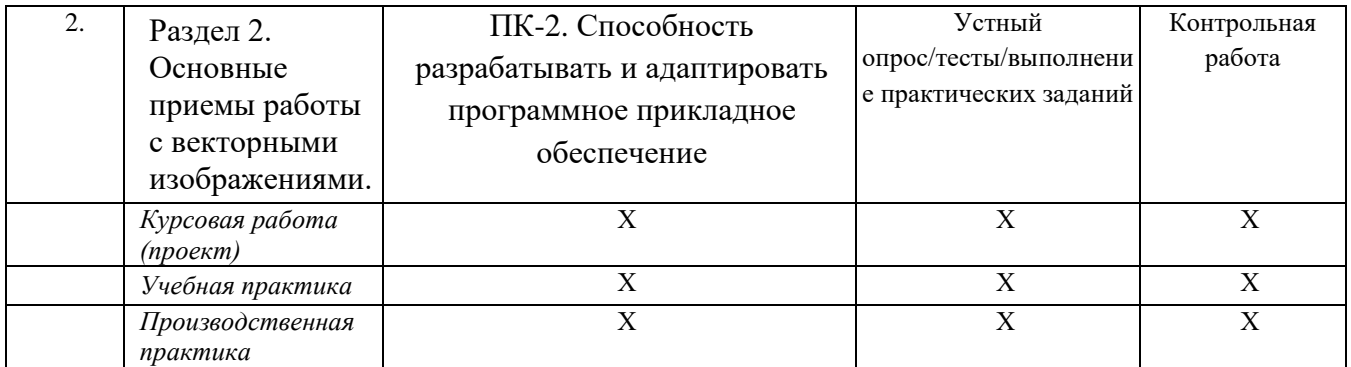

#### $4.2.$ Оценочные средства для проведения текущего контроля успеваемости

### 4.2.1. Наименование оценочного средства: коллоквиум

#### Примерный список вопросов для коллоквиума

- 1. Понятия трехмерной графики
- 2. Области применения трехмерной компьютерной графики
- 3. Преимущества трехмерного моделирования
- 4. Программы для трехмерного моделирования
- 5. Модификаторы. Основные параметры
- 6. Булевы операции
- 7. Сплайновое моделирование
- 8. Модификаторы для работы с плоскими формами
- 9. Полигональное моделирование
- 10. Текстурирование объекта
- 11. Материалы с текстурными картами
- 12. Освещение сцены
- 13. Правила расстановки источников света в сцене
- 14. Камеры
- 15. 3D принтеры
- 16. Компьютерная графика в дизайне
- 17. Рендеринг
- 18. 3D-CKAHEP
- 19. Виды трёхмерных дисплеев
- 20. Стереоскопические дисплеи
- 21. Голографические дисплеи

#### Критерии оценки на один вопрос коллоквиумов

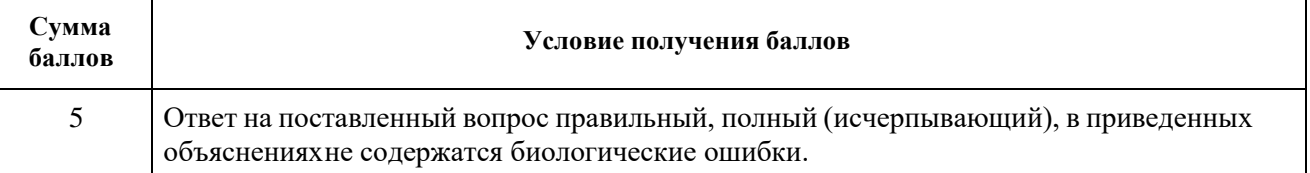

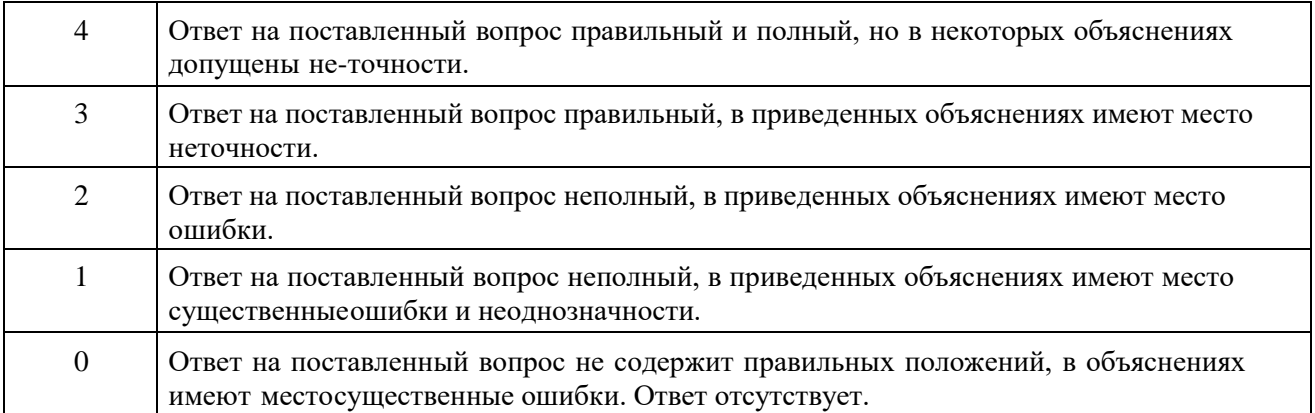

Максимально возможная сумма баллов, выставляемая при оценке одного коллоквиума (сумма баллов за каждый показатель) – **10 баллов.**

## **4.2.1. Наименование оценочного средства:** *тест* **Примерный список вопросов для теста к разделу №1**

## **ДЕ-1 Введение в 3d графику.**

- 1.Понятие «трехмерный» характеризуется:
- А. Шириной и высотой.
- Б. Высотой и глубиной.
- В. Шириной, высотой, глубиной.
- 2. Определение «виртуальный»:
- А. Анимированный объект.
- Б. Нереальный. Компьютерная модель чего-либо.
- В. Трехмерные объекты.

3. Прикладная программа, взаимодействуя с которой пользователь не только видит получаемые на выходе результаты, но может немедленно повлиять на них с помощью средств ввода - что-то добавить, изменить или удалить из выводимой приложением информации.

А. Интерфейс прикладного программирования.

Б. Коррекция перспективы.

В. Интерактивность.

4. Формат файла анимации, который позволяет передавать видео невысокого качества в Internet?

А. AVI.

Б. MOV.

В. RPF.

## **ДЕ-2 Алгоритм формирования трехмерной сцены. Создание геометрии.**

5. Выберите расположение настройки внутренних единиц 3ds max?

- А. Customize Units Setup System Unit Setup.
- Б. Customize Customize User Interface.
- В. Customize Preferences.

#### 6. Выберите путь расположения выпадающего списка Standard Primitives:

- А. Create Shapes
- Б. Create Geometry
- В. Create Modify
- 7. Инструмент Scale позволяет:
- А. Масштабировать объект.
- Б. Перемещать и вращать объект.
- В. Выравнивать объект.
- 8. Вкладка Modify содержит:
- А. Панель Geometry.
- Б. Список модификаторов и параметры выделенного объекта.
- В. Панель Shapes.
- 9. Клавиша F3 в рабочих окнах позволяет:
- А. Включать режим отображения объекта закрашенным.
- Б. Включать режим отображения объекта в виде сетки.
- В. Включать режим отображения объекта прозрачным.
- 10. Какие подобъекты имеет инструмент Line:
- А. Vertex, Edge, Face, Border, Polygon, Element.
- Б. Vertex, Edge, Border, Polygon, Element.
- В. Vertex, Segment, Spline.
- 11. Что позволяет выполнить команда Attach в модификаторе Edit Spline?
- А. Присоединяет объекты к выбранному.
- Б. Соединяет точки, которые лежат близко друг к другу.
- В. Создание дополнительных точек.
- 12. Команда Scale Deformations позволяет:
- А. Выделять и растягивать объект.
- Б. Масштабировать объект.
- В. Деформировать объект при помощи кривых масштабирования.
- 13. С помощью какой команды импортируют объекты в сцену?
- А. Merge.
- Б. Replace.
- 14. Что означает режим Instanсe, в настройках клонирования?
- А. Создание ссылки на объект.
- Б. Создание копии.
- В. Создание образца.

## **Примерный список вопросов для теста к разделу №2**

## **ДЕ-3 Алгоритм формирования трехмерной сцены. Отладка источников света, настройка съемочных камер.**

- 15. Какой метод используется при расстановке света в сцене «Натюрморт»?
- А. Метод треугольника.
- Б. Метод четырехугольника.
- В. Метод фронтального освещения.
- 16. Какой светильник является «всенаправленным»?
- А. Target Spot. Б. Omni. В. Target Direct.
- 17. Тип тени для стекла: А. Shadow Map.
- Б. Area Shadow. В. Ray Traced Shadows.
- 18. За что отвечает команда Hotspot?
- А. Определяет размер освещенной области.
- Б. Характеризует максимальный размер освещенной области.
- В. Коэффициент, определяющий силу света источника.
- 19. В чем измеряется фокусное расстояние камеры?
- А. см
- Б. мм
- В. дюймы

## **ДЕ-4 Управление материалами.**

- 20. Выберите функцию канала карты Diffuse Color в редакторе материалов:
- А. Канал цвета блика на объекте.
- Б. Канал основного цвета, позволяет присвоить материалу текстуру.
- В. Канал глянцевитости.

## 21. Выберите функцию канала карты Bump в редакторе материалов:

- А. Канал прозрачности, позволяет сделать часть объекта прозрачным.
- Б. Канал псевдорельефности, создает имитацию неровностей, не изменяя геометрию объекта.
- В. Канал смещения, изменяет геометрию в соответствии с узором карты.

22. Основной способ тонирования, с помощью которого можно создать практически любую поверхность? А. Strauss. Б. Anisotropic. В. Blinn.

- 23. Понятие «Горячего» материала –
- А. Материал, появляющийся в момент копирования.
- Б. Материал, не назначенный ни одному объекту сцены.
- В. Материал, назначенный хотя бы одному из геометрических объектов сцены.

## **ДЕ-5 Использование текстурных карт.**

24. Выберите расположение карты Bitmap в редакторе материалов:

А. Maps – Diffuse Color – None.

Б. Maps – Bump – None.

В. Maps – Filter Color – None.

25. Модификатор проецирования карты (текстуры)?

А. UVW Map. Б. UVW Mapping Add. В. UVW Xform.

26. Название вкладки, которая позволяет выбрать область изображения?

- А. Use Real World Scale.
- Б. View Image.
- В. Texture.

### **Критерии оценивания тестирования**

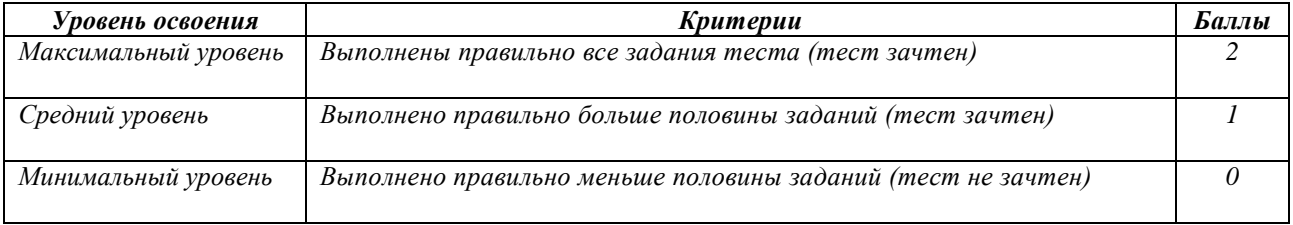

## **4.3. Оценочные средства для промежуточной аттестации**

Представлено в приложении №1.

### **Автор (ы) рабочей программы дисциплины (модуля):**

**СОГЛАСОВАНО:**

Зав.каф.ТД, к.б.н.,доцент  $\frac{1}{\sqrt{1-\frac{1}{1-\frac{1}{1-\frac{1$ 

Директор библиотеки \_\_\_\_\_\_\_\_\_\_\_\_\_\_\_\_\_\_\_\_\_\_\_ Т.А.Арсагериева

#### **Оценочные средства**

## **для проведения промежуточной аттестации по дисциплине «Визуализация и 3D - графика»**

**Направление подготовки 44.04.04. Профессиональное обучение (по отраслям), Магистерская программа «Технологическое предпринимательство» Форма обучения: очная и заочная Год приема: 2023**

#### **1. Характеристика оценочной процедуры:**

Семестр – 4. Форма аттестации – зачет.

## 2. **Оценочные материалы, необходимые для оценки знаний, умений, навыков и (или) опыта деятельности**

#### **1.1. Вопросы для промежуточной аттестации по дисциплине:**

- 1. Основные команды и операции. Выделение объектов.
- 2. Клонирование объектов.
- 3. Основные объекты Мах.
- 4. Примитивы.
- 5. Формы и составные объекты.
- 6. Использование модификаторов.
- 7. Моделирование. Вершина. Сегмент. Сплайн.
- 8. Свойства поверхности.
- 9. Составные объекты.
- 10. Булевы объекты.
- 11. Модификаторы создания геометрии.
- 12. Основные источники света.
- 13. Управление съемочными камерами. Основные параметры камер
- 14. Редактор материалов.
- 15. Материалы. Расширенные параметры.
- 16. Настройка анимации. Основные характеристики.
- 17. Основные элементы управления анимацией.
- 18. Основные понятия и инструменты визуализации.
- 19. Сканирующий визуализатор Мах.
- 20. Работа с системами частиц, с NURBS кривыми.
- 21. Создание NURBS поверхностей.
- 22. Модификаторы Edit Poly, Edit Mesh.
- 23. Полигональное моделирование.

### **1.2. Структура экзаменационного билета (примерная):**

1*. Теоретический вопрос: Понятие языка как основа для формирования лингвистических парадигм.*

*2. Практико-ориентированное задание.*

## **2. Критерии и шкала оценивания устного ответа обучающегося на экзамене (зачете)**

## **Максимальное количество баллов на экзамене (зачете) – 30,** из них:

1. Ответ на первый вопрос, содержащийся в билете – 15 баллов.

2. Ответ на второй вопрос, содержащийся в билете – 15 баллов.

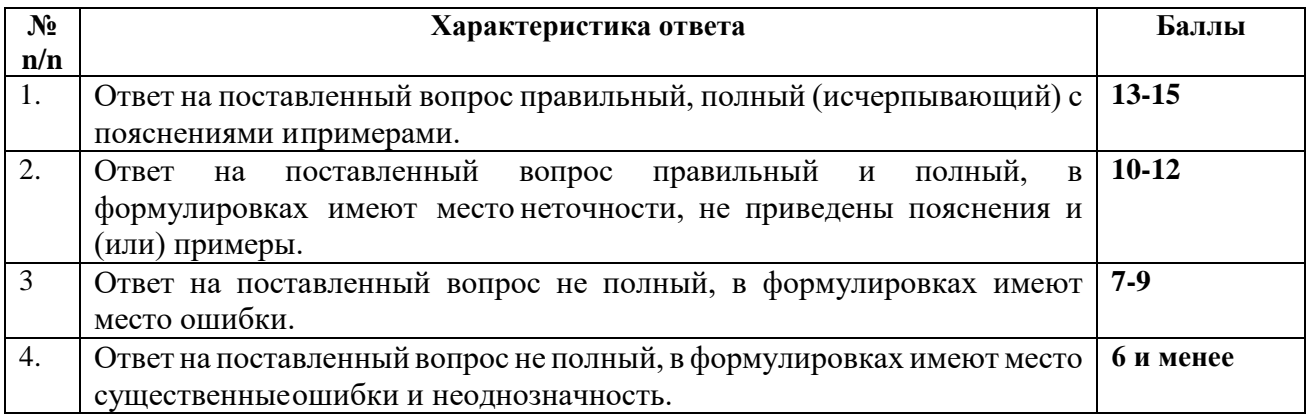

### **Расчет итоговой рейтинговой оценки**

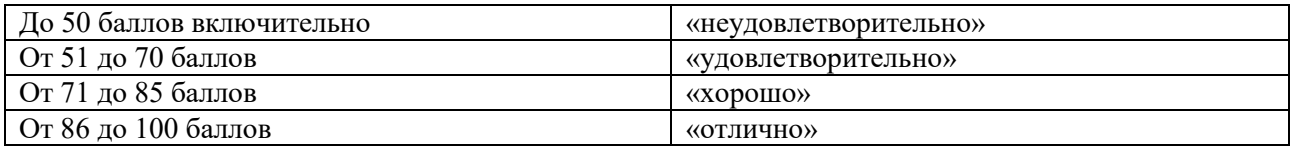

## **3. Уровни сформированности компетенций по итогам освоения дисциплины (модуля)**

 $\Gamma$ 

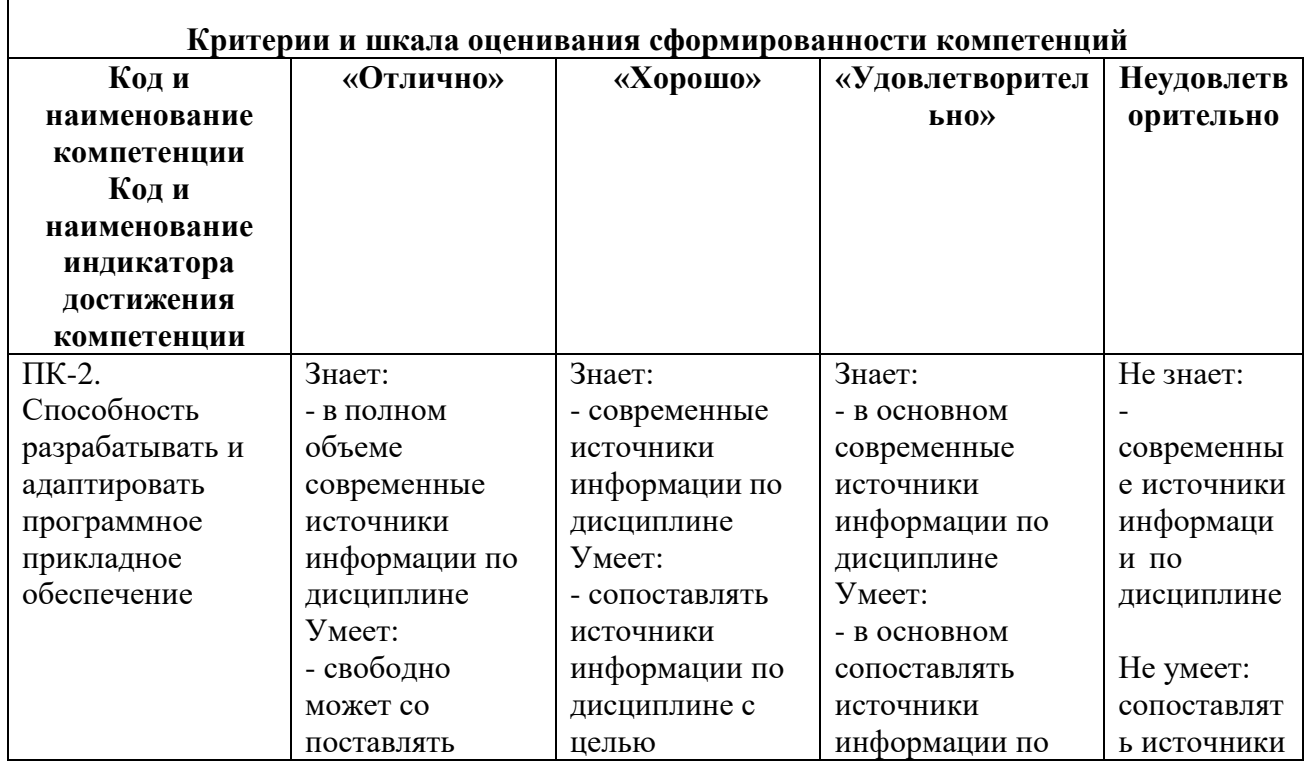

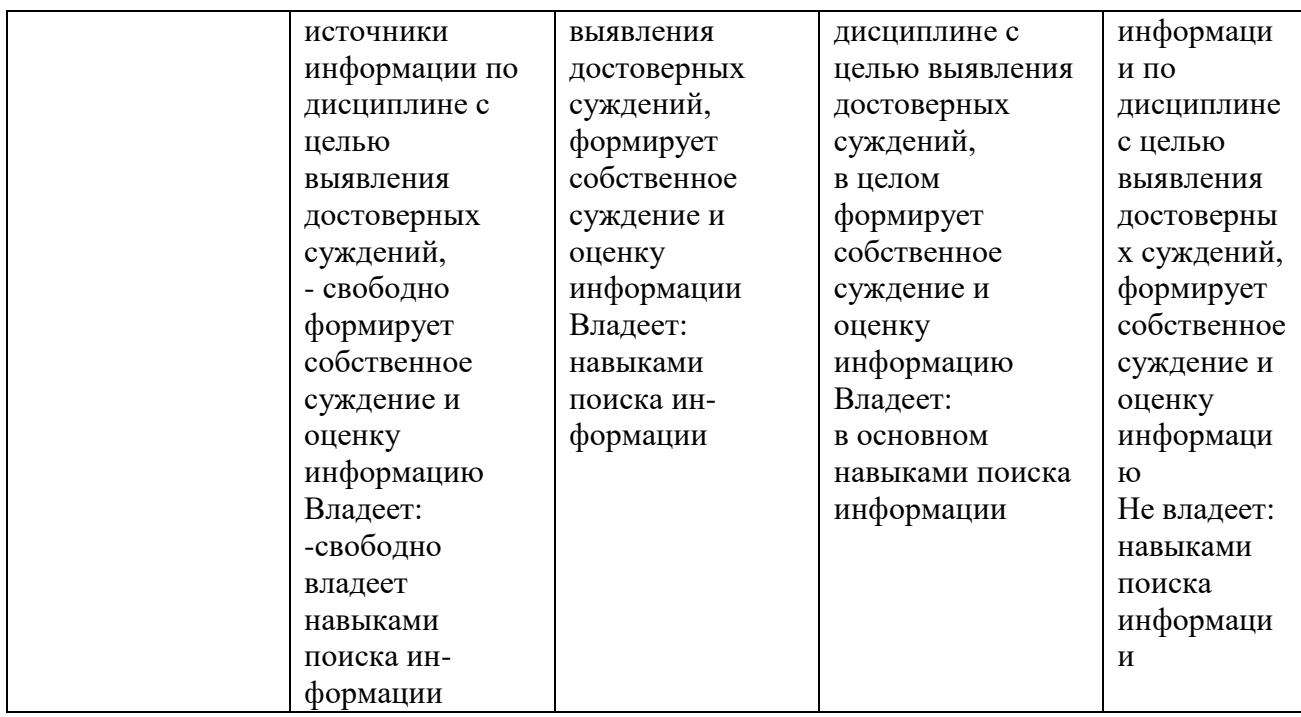

## **4. Рейтинг-план изучения дисциплины:**

## **РЕЙТИНГ-ПЛАН**

## **по дисциплине/ модулю на семестр**

## (название элемента учебного плана)

Направление, профиль подготовки 44.04.04. Профессиональное обучение (по отраслям)

## **«Технологическое предпринимательство»**

Курс \_\_\_, семестр \_\_\_\_, 2023 / 2024 гг.

Количество ЗЕ по плану \_\_\_\_.

Форма промежуточной аттестации - экзамен

Количество часов по учебному плану \_\_\_\_, в т.ч. контактная (аудиторная) работа \_\_\_\_\_,

самостоятельная работа \_\_\_,

Преподаватель: ФИО, должность

Кафедра: технологии и дизайна

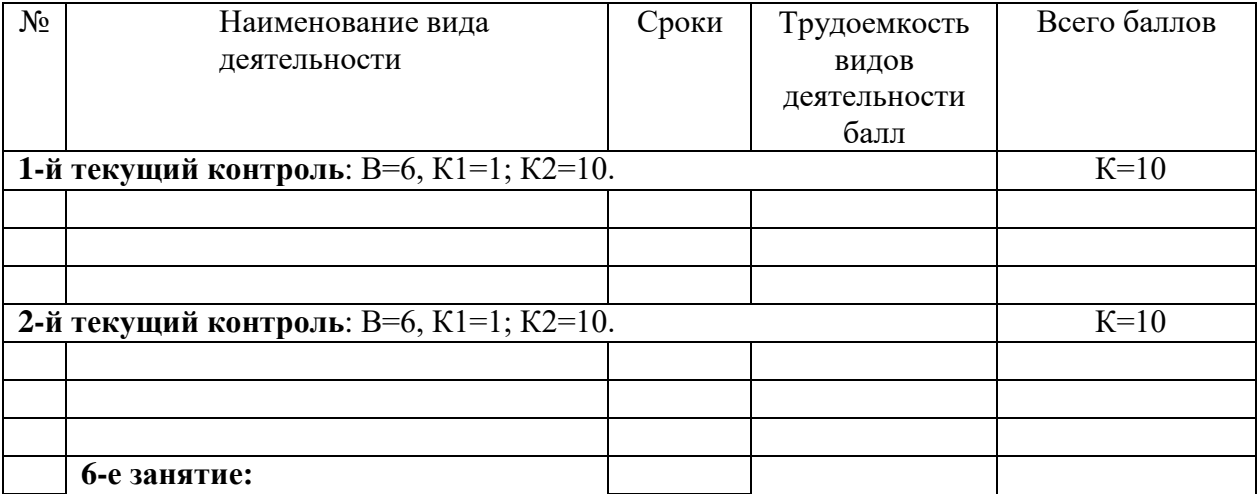

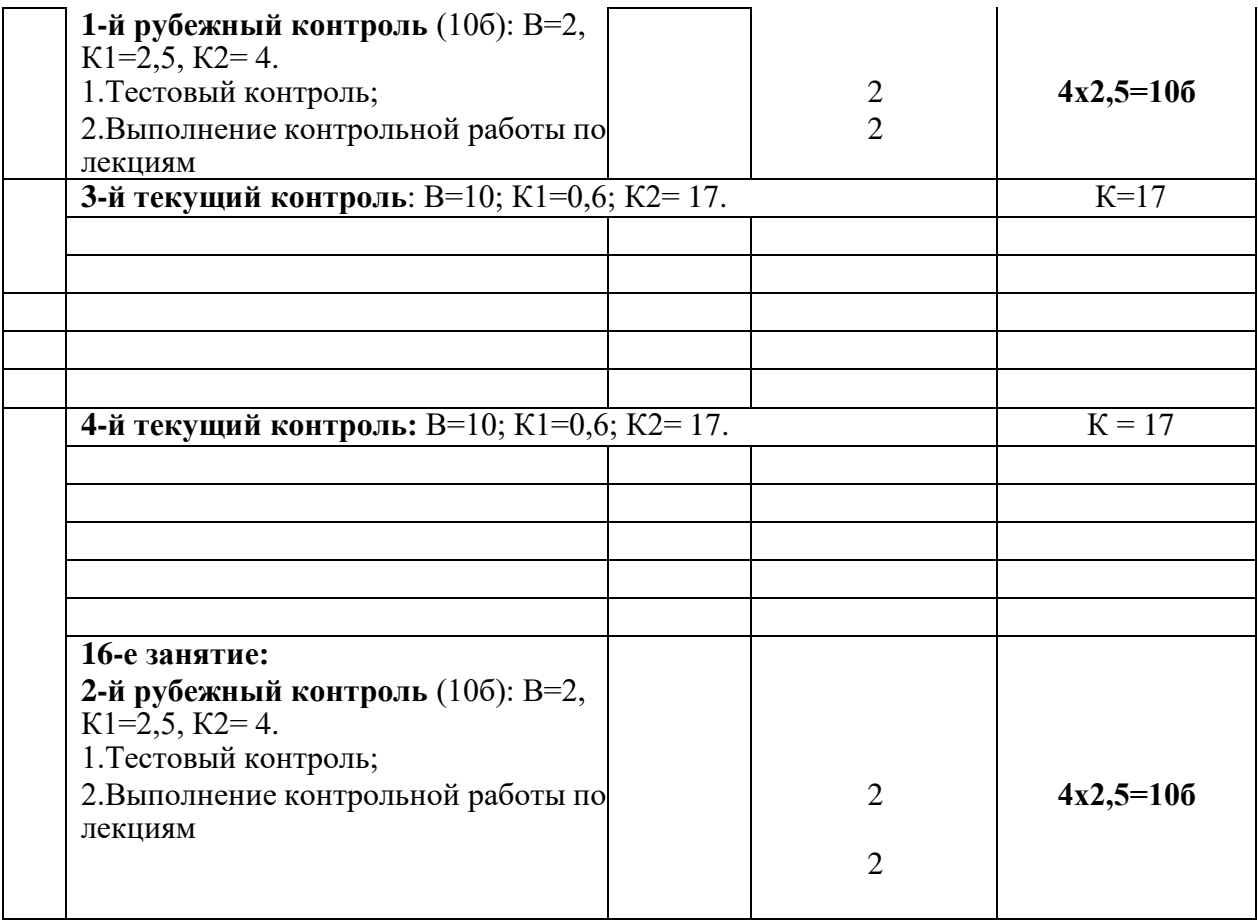